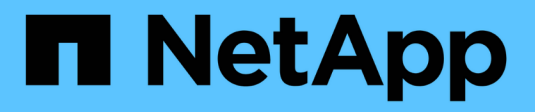

# **NDMP-Fehlermeldungen**

ONTAP 9

NetApp April 24, 2024

This PDF was generated from https://docs.netapp.com/de-de/ontap/tape-backup/networkcommunication-error-reference.html on April 24, 2024. Always check docs.netapp.com for the latest.

# **Inhalt**

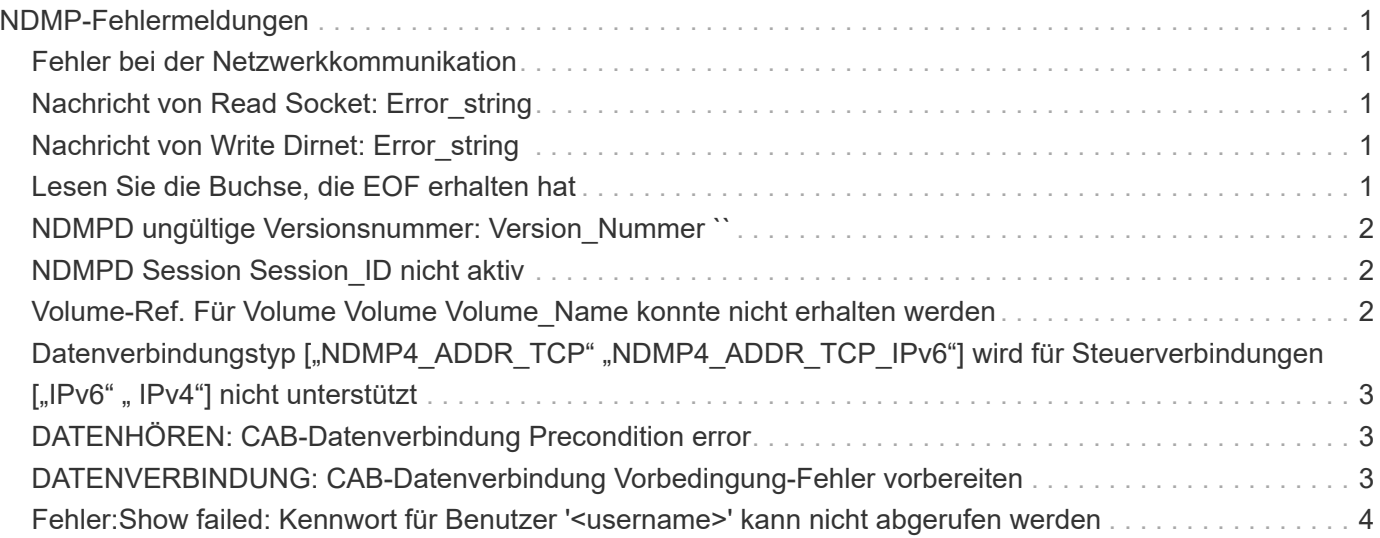

# <span id="page-2-0"></span>**NDMP-Fehlermeldungen**

## <span id="page-2-1"></span>**Fehler bei der Netzwerkkommunikation**

• **Nachricht**

Network communication error

• **Ursache**

Die Kommunikation zu einem Remote-Band in einer NDMP-Dreiwege-Verbindung ist fehlgeschlagen.

• **Korrekturmaßnahmen**

Überprüfen Sie die Netzwerkverbindung mit dem Remote Mover.

# <span id="page-2-2"></span>**Nachricht von Read Socket: Error\_string**

• **Nachricht**

Message from Read Socket: error\_string

• **Ursache**

Stellen Sie die Kommunikation von der Remote-Band in der NDMP 3-Wege Verbindung wieder her weist Fehler auf.

• **Korrekturmaßnahmen**

Überprüfen Sie die Netzwerkverbindung mit dem Remote Mover.

# <span id="page-2-3"></span>**Nachricht von Write Dirnet: Error\_string**

• **Nachricht**

Message from Write Dirnet: error string

• **Ursache**

Die Backup-Kommunikation auf einem Remote Band in einer NDMP-Dreiwege-Verbindung hat einen Fehler.

• **Korrekturmaßnahmen**

Überprüfen Sie die Netzwerkverbindung mit dem Remote Mover.

# <span id="page-2-4"></span>**Lesen Sie die Buchse, die EOF erhalten hat**

• **Nachricht**

Read Socket received EOF

#### • **Ursache**

Der Versuch, mit einem Remote-Band in einer NDMP-Verbindung zu kommunizieren, hat das Ende der Dateimarkierung erreicht. Möglicherweise versuchen Sie, eine dreistuseitige Wiederherstellung von einem Backup-Image mit einer größeren Blockgröße durchzuführen.

#### • **Korrekturmaßnahmen**

Geben Sie die korrekte Blockgröße an, und versuchen Sie den Wiederherstellungsvorgang erneut.

### <span id="page-3-0"></span>**NDMPD ungültige Versionsnummer: Version\_Nummer ``**

• **Nachricht**

ndmpd invalid version number: version\_number

• **Ursache**

Die angegebene NDMP-Version wird vom Speichersystem nicht unterstützt.

• **Korrekturmaßnahmen**

Angabe der NDMP-Version 4.

### <span id="page-3-1"></span>**NDMPD Session Session\_ID nicht aktiv**

• **Nachricht**

ndmpd session session\_ID not active

• **Ursache**

Die NDMP-Sitzung ist möglicherweise nicht vorhanden.

• **Korrekturmaßnahmen**

Verwenden Sie die ndmpd status Befehl zum Anzeigen der aktiven NDMP-Sitzungen.

### <span id="page-3-2"></span>**Volume-Ref. Für Volume Volume Volume\_Name konnte nicht erhalten werden**

• **Nachricht**

Could not obtain vol ref for Volume vol\_name

• **Ursache**

Die Volumenreferenz konnte nicht abgerufen werden, da das Volume möglicherweise von anderen Operationen verwendet wird.

#### • **Korrekturmaßnahmen**

Wiederholen Sie den Vorgang später.

## <span id="page-4-0"></span>Datenverbindungstyp ["NDMP4\_ADDR\_TCP" **"NDMP4\_ADDR\_TCP\_IPv6"] wird für Steuerverbindungen ["IPv6" " IPv4"] nicht unterstützt**

#### • **Nachricht**

Data connection type ["NDMP4\_ADDR\_TCP"|"NDMP4\_ADDR\_TCP\_IPv6"] not supported for ["IPv6"|"IPv4"] control connections

#### • **Ursache**

Im Node-Scoped NDMP-Modus muss die etablierte NDMP-Datenverbindung vom gleichen Netzwerkaddress-Typ (IPv4 oder IPv6) wie die NDMP-Steuerverbindung sein.

#### • **Korrekturmaßnahmen**

Wenden Sie sich an den Anbieter Ihrer Backup-Applikation.

# <span id="page-4-1"></span>**DATENHÖREN: CAB-Datenverbindung Precondition error**

#### • **Nachricht**

DATA LISTEN: CAB data connection prepare precondition error

#### • **Ursache**

NDMP-Datenhören schlägt fehl, wenn die Backup-Anwendung die CAB-Erweiterung mit dem NDMP-Server ausgehandelt hat und es im angegebenen NDMP-Datenverbindungsaddress Typ zwischen den NDMP\_CAB\_DATA\_CONN\_PREPARE und den NDMP\_DATA\_LISTEN Nachrichten eine Diskrepanz gibt.

#### • **Korrekturmaßnahmen**

Wenden Sie sich an den Anbieter Ihrer Backup-Applikation.

### <span id="page-4-2"></span>**DATENVERBINDUNG: CAB-Datenverbindung Vorbedingung-Fehler vorbereiten**

#### • **Nachricht**

DATA CONNECT: CAB data connection prepare precondition error

• **Ursache**

Die Verbindung zu NDMP-Daten schlägt fehl, wenn die Backup-Anwendung die CAB-Erweiterung mit dem NDMP-Server ausgehandelt hat und es im angegebenen NDMP-Datenverbindungsaddungstyp zwischen den NDMP\_CAB\_DATA\_CONN\_PREPARE und den NDMP\_DATA\_CONNECT Meldungen eine

Diskrepanz gibt.

• **Korrekturmaßnahmen**

Wenden Sie sich an den Anbieter Ihrer Backup-Applikation.

## <span id="page-5-0"></span>**Fehler:Show failed: Kennwort für Benutzer '<username>' kann nicht abgerufen werden**

#### • **Nachricht**

Error: show failed: Cannot get password for user '<username>'

• **Ursache**

Unvollständige Benutzerkontenkonfiguration für NDMP

#### • **Korrekturmaßnahmen**

Stellen Sie sicher, dass das Benutzerkonto mit der SSH-Zugriffsmethode verknüpft ist und dass die Authentifizierungsmethode das Benutzerpasswort ist.

#### **Copyright-Informationen**

Copyright © 2024 NetApp. Alle Rechte vorbehalten. Gedruckt in den USA. Dieses urheberrechtlich geschützte Dokument darf ohne die vorherige schriftliche Genehmigung des Urheberrechtsinhabers in keiner Form und durch keine Mittel – weder grafische noch elektronische oder mechanische, einschließlich Fotokopieren, Aufnehmen oder Speichern in einem elektronischen Abrufsystem – auch nicht in Teilen, vervielfältigt werden.

Software, die von urheberrechtlich geschütztem NetApp Material abgeleitet wird, unterliegt der folgenden Lizenz und dem folgenden Haftungsausschluss:

DIE VORLIEGENDE SOFTWARE WIRD IN DER VORLIEGENDEN FORM VON NETAPP ZUR VERFÜGUNG GESTELLT, D. H. OHNE JEGLICHE EXPLIZITE ODER IMPLIZITE GEWÄHRLEISTUNG, EINSCHLIESSLICH, JEDOCH NICHT BESCHRÄNKT AUF DIE STILLSCHWEIGENDE GEWÄHRLEISTUNG DER MARKTGÄNGIGKEIT UND EIGNUNG FÜR EINEN BESTIMMTEN ZWECK, DIE HIERMIT AUSGESCHLOSSEN WERDEN. NETAPP ÜBERNIMMT KEINERLEI HAFTUNG FÜR DIREKTE, INDIREKTE, ZUFÄLLIGE, BESONDERE, BEISPIELHAFTE SCHÄDEN ODER FOLGESCHÄDEN (EINSCHLIESSLICH, JEDOCH NICHT BESCHRÄNKT AUF DIE BESCHAFFUNG VON ERSATZWAREN ODER -DIENSTLEISTUNGEN, NUTZUNGS-, DATEN- ODER GEWINNVERLUSTE ODER UNTERBRECHUNG DES GESCHÄFTSBETRIEBS), UNABHÄNGIG DAVON, WIE SIE VERURSACHT WURDEN UND AUF WELCHER HAFTUNGSTHEORIE SIE BERUHEN, OB AUS VERTRAGLICH FESTGELEGTER HAFTUNG, VERSCHULDENSUNABHÄNGIGER HAFTUNG ODER DELIKTSHAFTUNG (EINSCHLIESSLICH FAHRLÄSSIGKEIT ODER AUF ANDEREM WEGE), DIE IN IRGENDEINER WEISE AUS DER NUTZUNG DIESER SOFTWARE RESULTIEREN, SELBST WENN AUF DIE MÖGLICHKEIT DERARTIGER SCHÄDEN HINGEWIESEN WURDE.

NetApp behält sich das Recht vor, die hierin beschriebenen Produkte jederzeit und ohne Vorankündigung zu ändern. NetApp übernimmt keine Verantwortung oder Haftung, die sich aus der Verwendung der hier beschriebenen Produkte ergibt, es sei denn, NetApp hat dem ausdrücklich in schriftlicher Form zugestimmt. Die Verwendung oder der Erwerb dieses Produkts stellt keine Lizenzierung im Rahmen eines Patentrechts, Markenrechts oder eines anderen Rechts an geistigem Eigentum von NetApp dar.

Das in diesem Dokument beschriebene Produkt kann durch ein oder mehrere US-amerikanische Patente, ausländische Patente oder anhängige Patentanmeldungen geschützt sein.

ERLÄUTERUNG ZU "RESTRICTED RIGHTS": Nutzung, Vervielfältigung oder Offenlegung durch die US-Regierung unterliegt den Einschränkungen gemäß Unterabschnitt (b)(3) der Klausel "Rights in Technical Data – Noncommercial Items" in DFARS 252.227-7013 (Februar 2014) und FAR 52.227-19 (Dezember 2007).

Die hierin enthaltenen Daten beziehen sich auf ein kommerzielles Produkt und/oder einen kommerziellen Service (wie in FAR 2.101 definiert) und sind Eigentum von NetApp, Inc. Alle technischen Daten und die Computersoftware von NetApp, die unter diesem Vertrag bereitgestellt werden, sind gewerblicher Natur und wurden ausschließlich unter Verwendung privater Mittel entwickelt. Die US-Regierung besitzt eine nicht ausschließliche, nicht übertragbare, nicht unterlizenzierbare, weltweite, limitierte unwiderrufliche Lizenz zur Nutzung der Daten nur in Verbindung mit und zur Unterstützung des Vertrags der US-Regierung, unter dem die Daten bereitgestellt wurden. Sofern in den vorliegenden Bedingungen nicht anders angegeben, dürfen die Daten ohne vorherige schriftliche Genehmigung von NetApp, Inc. nicht verwendet, offengelegt, vervielfältigt, geändert, aufgeführt oder angezeigt werden. Die Lizenzrechte der US-Regierung für das US-Verteidigungsministerium sind auf die in DFARS-Klausel 252.227-7015(b) (Februar 2014) genannten Rechte beschränkt.

#### **Markeninformationen**

NETAPP, das NETAPP Logo und die unter [http://www.netapp.com/TM](http://www.netapp.com/TM\) aufgeführten Marken sind Marken von NetApp, Inc. Andere Firmen und Produktnamen können Marken der jeweiligen Eigentümer sein.